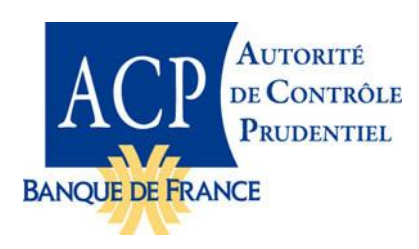

#### **SECRÉTARIAT GÉNÉRAL DE L'AUTORITE DE CONTRÔLE PRUDENTIEL**

<span id="page-0-0"></span>**Direction des Ressources Humaines, Méthodes et Système d'information** Service informatique : remise et grands projets

# **Taxonomie SURFI**

Notice descriptive

Révision de décembre 2012

# Sommaire

<span id="page-1-0"></span>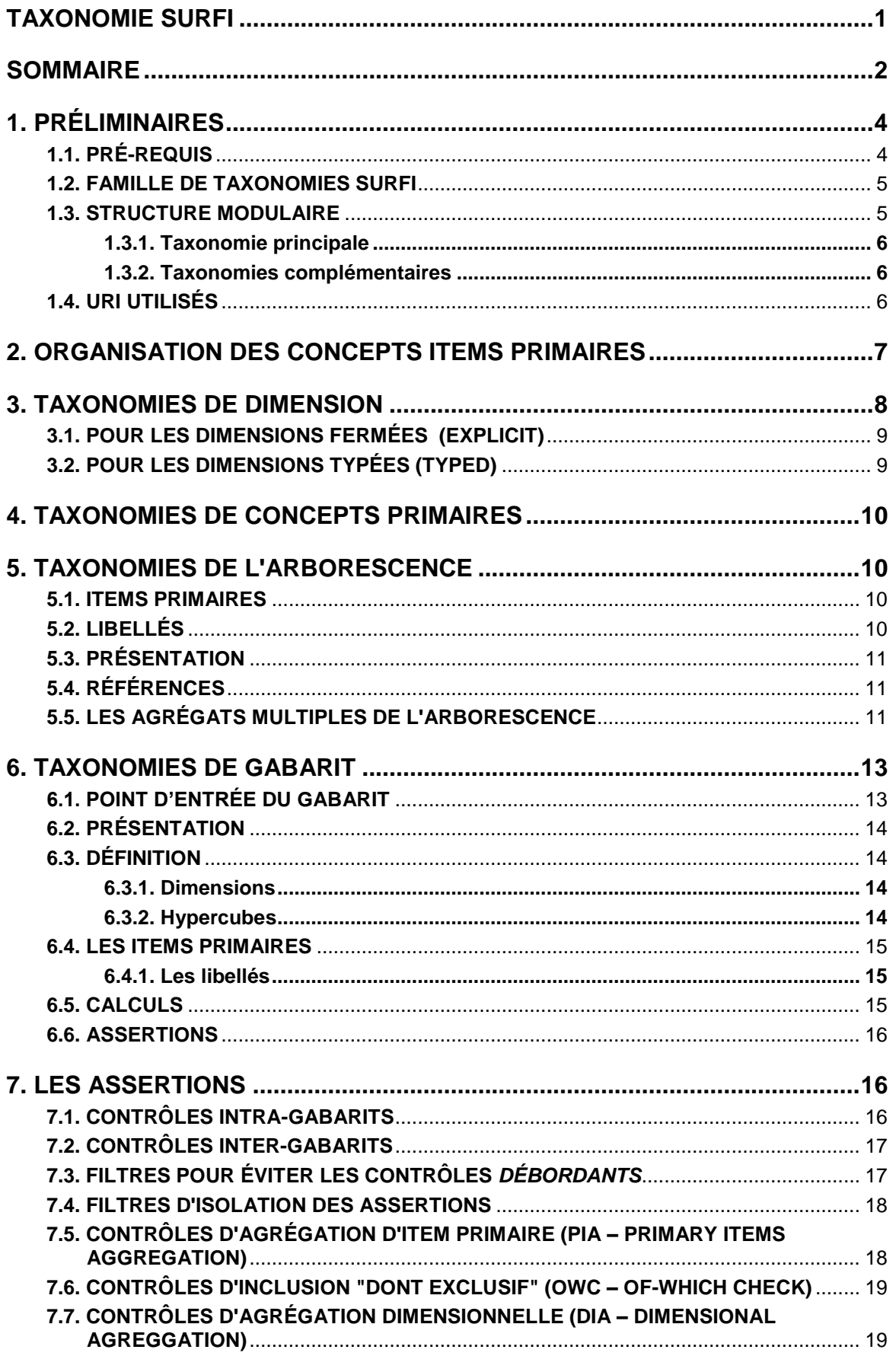

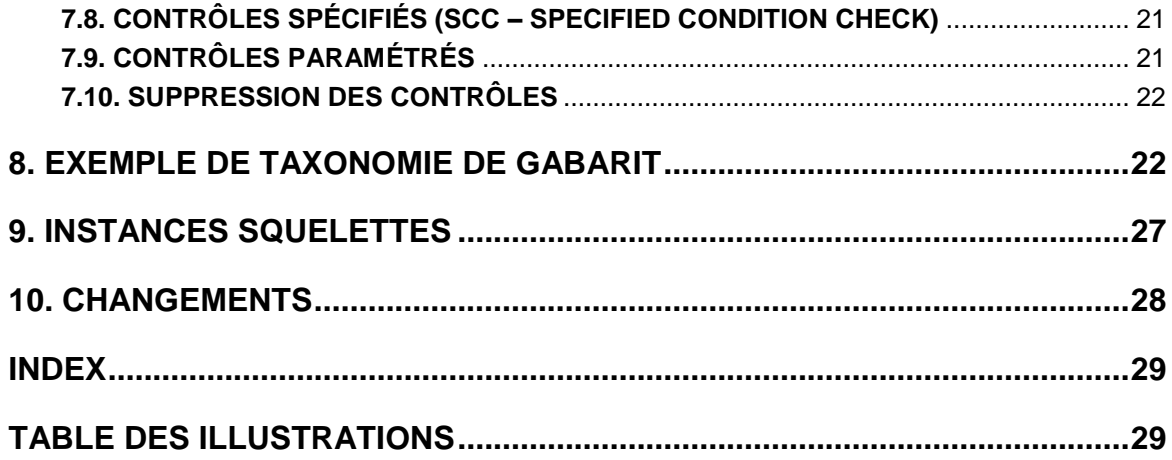

# <span id="page-3-0"></span>1. Préliminaires

Ce document décrit la structure et le contenu de la taxonomie SURFI (Système Unifié de Reporting FInancier) publiée par l'Autorité de contrôle prudentiel. Il s'applique à la taxonomie SURFI à partit de la version 1.08. Pour connaître la version de ce document applicable à vos remises, veuillez consulter le site e-SURFI [\(http://www.banque-france.fr/e-surfi/\)](http://www.banque-france.fr/e-surfi/) qui contient les différentes versions de taxonomies et la documentation associée.

Il est possible que, dans des *versions* ultérieures de la taxonomie,

- l'architecture de la taxonomie évolue, pour améliorer la modularité et la généricité de la taxonomie ;
- les contrôles mis en œuvre évoluent, notamment pour prendre en compte la progression des spécifications XBRL, des aspects de performances, de réutilisation ou d'isolation (éviter les interférences entre les contrôles des différentes remises, pour les différents tableaux).

Les données utilisées dans ce document sont montrées à titre d'illustration, les données de la taxonomie peuvent différer.

## <span id="page-3-1"></span>**1.1. Pré-requis**

Le lecteur est supposé avoir une connaissance des technologies XML et XBRL utilisées, décrites dans :

- la RFC 3986 sur les URI <http://www.ietf.org/rfc/rfc3986.txt>
- les spécifications XML<http://www.w3.org/XML/>
- la spécification XBRL de base, version 2.1 (révision de juillet 2008 disponible à l'adresse [http://www.xbrl.org/Specification/XBRL-RECOMMENDATION-2003-12-31+Corrected-Errata-](http://www.xbrl.org/Specification/XBRL-RECOMMENDATION-2003-12-31+Corrected-Errata-2008-07-02.rtf)[2008-07-02.rtf\)](http://www.xbrl.org/Specification/XBRL-RECOMMENDATION-2003-12-31+Corrected-Errata-2008-07-02.rtf) ; et
- la spécification des dimensions, extension de XBRL 2.1 (disponible à l'adresse [http://www.xbrl.org/Specification/XDT-REC-2006-09-18.rtf\)](http://www.xbrl.org/Specification/XDT-REC-2006-09-18.rtf)
- les spécifications des assertions, qui font partir des spécifications *formulae* <http://www.xbrl.org/Specification/formula/REC-2009-06-22/formula-REC-2009-06-22.html>

Des formations techniques « Maîtriser XBRL et les dimensions » sur ces sujets sont organisées par XBRL France [\(http://www.xbrl.fr/\)](http://www.xbrl.fr/).

## <span id="page-4-0"></span>**1.2. Famille de taxonomies SURFI**

SURFI est une *taxonomie globale* (ou famille de taxonomies) constituée :

- d'une *taxonomie principale* ;
- de *taxonomies complémentaires* :
	- Emplois ressources par devises et pays, alias DEVI\_SITU, alias ER ;
	- Informations sur dispositif prévention blanchiment capitaux et financement terrorisme, alias BLANCHIMT, alias PB ;
	- Cartographie des implantations, alias IMPLANTAT, alias CI ;
	- Grands risques bruts, alias GRAN\_RISK, alias GR ;
	- Risques liés à l'activité bancaire internationale, alias ENGAG\_INT, alias RI ;
	- Sociétés de crédit foncier Éléments de calcul du ratio de couverture et de contrôle des limites, alias SCF\_RCOUV, alias CO.

Note : les taxonomies suivantes ont été supprimées en V1.08 :

- o Informations sur dispositif prévention blanchiment capitaux et financement terrorisme concernant les établissements de paiement, alias BLANCH\_EP, alias EB ;
- o Information relatives au risque de crédit lié à l'activité internationale, alias ENGCT\_INT, alias EI.

La taxonomie principale est référencée à travers son *point d'entrée* g-surfi-2012-12-31.xsd ; chacune des taxonomies complémentaires a son propre point d'entrée :

- DEVI\_SITU : t-ser-2012-12-31.xsd
- BLANCHIMT : t-spb-2012-12-31.xsd
- IMPLANTAT: t-sci-2012-12-31.xsd
- GRAN\_RISK: t-sgr-2012-12-31.xsd
- ENGAG\_INT : t-sri-2012-12-31.xsd
- SCF\_RCOUV: t-sco-2012-12-31.xsd

Ces points d'entrée permettent de charger le DTS (Discoverable Taxonomy Set) approprié.

<span id="page-4-1"></span>Les organisations

#### **1.3. Structure modulaire**

On distingue trois types de taxonomies :

- les taxonomies d'items primaires ;
- les taxonomies de dimensions ;
- les taxonomies de gabarits.

#### **La**

[Figure 1](#page-5-3) montre la structure modulaire de la taxonomie principale SURFI :

- les rectangles violets correspondent à des schémas XML, les rectangles jaunes, à des bases de liens XLink ;
- les schémas "t-sgg…" correspondent à des taxonomies de gabarits ;
- les schémas "p-s0n…" correspondent à des taxonomies de l'arborescence globale ;
- les schémas "d-ddd…" correspondent à des taxonomies de dimensions.

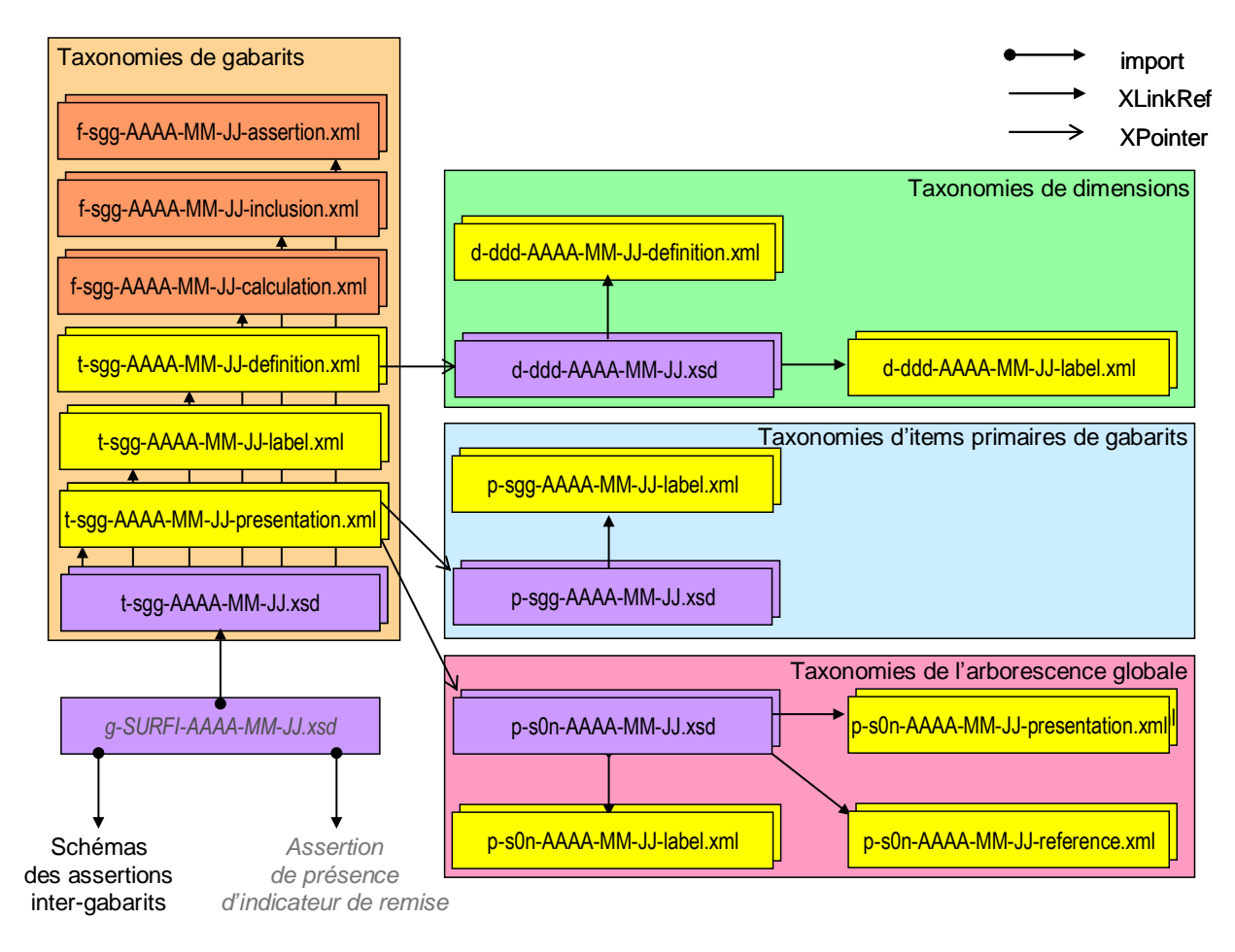

<span id="page-5-4"></span><span id="page-5-3"></span>**Figure 1 – Structure de la taxonomie principale SURFI - gabarits**

#### <span id="page-5-0"></span>1.3.1. Taxonomie principale

Le point d'entrée g-surfi-2011-12-31.xsd importe :

- l'ensemble des taxonomies gabarits, exceptées les complémentaires ;
- les schémas des contrôles inter-gabarit ;
- et la base de liens de l'assertion vérifiant la présence de l'indicateur de remise check-filing-2011-12-31-assertion.xml ;

Le système applicatif SURFI de l'Autorité de contrôle prudentiel impose d'utiliser le point d'entrée global g-surfi-2011-12-31.xsd pour les remises.

#### <span id="page-5-1"></span>1.3.2. Taxonomies complémentaires

Les taxonomies complémentaires sont similaires, mais c'est la taxonomie gabarit qui joue le rôle de point d'entrée, et fait les imports nécessaires.

## <span id="page-5-2"></span>**1.4. URI utilisés**

La taxonomie SURFI utilise :

– les URI standard définis dans les spécifications XBRL, de racine [http://www.xbrl.org](http://www.xbrl.org/), et dimensions XBRL, de racine [http://xbrl.org](http://xbrl.org/) ; et

des URI spécifiques, ayant pour base http://www.banque-france.fr/fr/supervi/supervi\_banc/reporting/surfi/

# <span id="page-6-0"></span>2. Organisation des concepts items primaires

La taxonomie SURFI contient trois types de concepts items primaires :

- les concepts de l'*Arborescence*, définis dans une hiérarchie globale, et repris, dans les gabarits ;
- les concepts *Hors-Arborescence*, uniquement définis dans les gabarits
- les concepts correspondant à des *indicateurs de remise*.

L'Arborescence est organisée par classe du PCEC (Plan Comptable des Établissements de Crédit). Certains concepts utilisés dans plusieurs classes, sont définis dans une structure hors-classe.

Chaque classe de l'arborescence, y compris la structure hors-classe, et chaque gabarit correspond à une taxonomie élémentaire.

Chaque concept non abstrait — c'est-à-dire susceptible d'être instancié dans un rapport (instance) XBRL est associé à un code, le code SURFI, à huit positions de la forme SCC\_NNNV où :

- S définit un concept SURFI ;
- CC est le code de la classe ou du gabarit de 01 à 07, 09 et 0H<sup>1</sup> pour les items primaires de l'arborescence ; deux caractères alphabétiques (*digramme*) correspondant à un code gabarit pour les items primaires hors arborescence. Le code de l'arborescence est utilisé si un item primaire de l'arborescence est utilisé hors arborescence. Si un item primaire apparaît dans plusieurs gabarits, un seul code lui sera attribué : celui qui correspond au gabarit sensé donner le plus de précision ;
- NNNN, numérique, est le numéro associé à l'item primaire. Dans un gabarit, les numéros sont attribués par ordre croissant de haut en bas, puis de gauche à droite ;
- V, alphanumérique, est le numéro de version, de 0 à 9, puis de A à Z.

Les concepts abstraits sont associés à un code de la forme SCC@NNNV suivant le même principe, utilisé dans le visionneur de taxonomie e-SURFI.

Les concepts dimensionnels, dimensions et valeurs de dimension sont associés à un code à trois positions, généralement de la forme SDD où :

- S définit le code comme lié à SURFI, sauf pour les items de dimension monétaire qui utilisent M ;
- DD est le code de l'item dimensionnel.

Les codes des items de dimension monétaire, de la forme MDD, sont identiques à ceux des taxonomies COREP et FINREP.

Il faut noter que dimensions et valeurs de dimensions se partagent un espace de nommage unique pour la codification : un code de valeur de dimension ne peut pas être le même qu'un code de dimension. Un code de valeur de dimension permet donc d'identifier la dimension à laquelle il est associé.

Dans un rapport XBRL, un fait « nul » (attribut x s i : n i l à vrai, pas de contenu) signifie que le même fait rapporté précédemment pour le même arrêté est annulé. Si le fait nil correspond à un indicateur de remise , la déclaration du gabarit est annulée, mais pas les faits qui lui sont rattachés.

-

<sup>&</sup>lt;sup>1</sup> La classe 08 n'existe pas dans le PCEC ; la classe H regroupe les items primaires utilisés dans plusieurs classes.

Les contrôles intra-gabarit se font lorsque l'indicateur de remise associé est à "OUI". Si le gabarit est associé à plusieurs indicateurs de remise, selon une ou plusieurs dimension de remise (exemple : CLIENT\_RE\_France, CLIENT\_RE\_ZIEDOM, CLIENT\_RE\_ZIEOM), les contrôles sont partitionnés selon les valeurs de la ou des dimensions de remise.

De même, les contrôles inter-gabarits se font lorsque l'ensemble des indicateurs de remise associés est à "OUI".

## <span id="page-7-0"></span>3. Taxonomies de dimension

Chaque dimension correspond à une taxonomie dont le schéma XML est nommé d-ccc-AAAA-MM-JJ.xsd où ccc est le code de la dimension, sur trois caractères, commençant par "s".

Chaque dimension est associée à un seul domaine de valeurs, concept abstrait, ayant le libellé de la dimension, mais suffixé par "(Domaine)" – à la place de "(Dimension)".

| E- http://www.xbrl.org/2003/role/link                                                                                                    |                   |    |
|----------------------------------------------------------------------------------------------------|-------------------|----|
| Monnaie (Dimension)                                                                                                    |                   |    |
| <b>E</b> 2 Activité (Dimension)                                                                                                    |                   |    |
| 直· Contrepartie (Dimension)                                                                                                    |                   |    |
| 白 , (k) Contrepartie (Domaine)                                                                                                    | dimension-domain  |    |
| 白 <sup>。</sup> 人民 Total Contreparties                                                                                                    | domain-member (*) |    |
| E Cablissements de crédit                                                                                                    | domain-member (*) |    |
| … <sup>∞</sup> <sub>ह</sub> ्रि Clientèle hors administrations publiques                                                                               | domain-member (*) | 2  |
| <sup></sup> े , ( R Clientèle hors OPCVM                                                                                                    | domain-member (*) | 3  |
| … े र ति Clientèle hors OPCVM monétaires                                                                                                    | domain-member (*) | 4  |
| Ga Clientèle financière, sociétés d'assurance et fonds de pension et ISBLSM). ﴿ ﴿ وَالْمَسْرِ ﴾ [ال                                                    | domain-member (*) | 5  |
| in ex na Clientèle financière                                                                                                    | domain-member (*) | 6  |
| $\stackrel{\text{p}}{\leftarrow} \gamma$ ( $\stackrel{\text{p}}{\leftarrow}$ Clientèle financière contrôlée par des établissements de crédit du réseau | domain-member (*) |    |
| <sup>…</sup> े <sub>⊼</sub> (/्रि. OPCVM                                                                                                    | domain-member (*) | 2  |
| <sup></sup> े <sub>≾</sub> ( A OPCVM monétaires                                                                                                    | domain-member (*) | 3  |
| … ऀ <sub>हें (</sub> ग्लि Clientèle financière hors OPCVM monétaires                                                                                   | domain-member (*) | 4  |
| <sup></sup> े <sub>⊼</sub> ( A OPCVM non monétaires                                                                                                    | domain-member (*) | 5  |
| … ऀे ∭ Clientèle financière hors OPCVM                                                                                                    | domain-member (*) | 6  |
| ා ද <sub>ීම</sub> ( Clientèle financière hors OPCVM monétaires et organismes de compensation d'opérations interbancaires                               | domain-member (*) | 7  |
| Many organismes de compensation d'opérations interbancaires                                                                                            | domain-member (*) | 8  |
| illustration, sociétés de titrisation (@ communs de titrisation, sociétés de titrisation                                                               | domain-member (*) | 9  |
| "े ह्र (ह्रि) Établissements de crédit et OPCVM monétaires                                                                                             | domain-member (*) | 7  |
| R Établissements de crédit et clientèle financière ». "                                                                                                | domain-member (*) | 8  |
| 白 ·· Y Chientèle non financière                                                                                                    | domain-member (*) | 9  |
| ि (िता) Clientèle non financière contrôlée par des établissements de crédit du réseau                                                                  | domain-member (*) |    |
| … े <sub>४ €</sub> ∧ Sociétés non financières                                                                                                    | domain-member (*) | 2  |
| ि Sociétés d'assurance et fonds de pension (﴿ الْمَسْرِ الْمُسْتَقِينَةُ الْمَسْرِ الْمُسْتَقَامَةِ                                                    | domain-member (*) | 3  |
| 中 % the Administrations publiques                                                                                                    | domain-member (*) | 4  |
| e. ^ \ n Clientèle non financière hors administrations publiques                                                                                       | domain-member (*) | 5  |
| <sup></sup> े <sub>⊼</sub> (∦ि) Non répartis                                                                                                    | domain-member (*) | 10 |
| <sup></sup> ു (A Institutions financières                                                                                                    | domain-member (*) | 11 |
|                                                                                                    | domain-member (*) | 12 |
| [1] Clientèle hors Institutions financières, Etat et assimilé                                                                                          | domain-member (*) | 13 |
| <b>E</b> Px Durée initiale (Dimension)                                                                                                    |                   |    |
| <b>E</b> Périmètre (Dimension)                                                                                                    |                   |    |
| <b>E</b> Star Résidence (Dimension)                                                                                                    |                   |    |
| <b>B</b> 8 Valorisation (Dimension)                                                                                                    |                   |    |

<span id="page-7-1"></span>**Figure 2 – Domaine de valeurs d'une dimension (XWand)**

Le schéma de dimension référence :

- une base de liens de libellés, de nom d-ccc-AAAA-MM-JJ-label.xml ;
- une base de liens de définition, nom d-ccc-AAAA-MM-JJ-definition.xml.

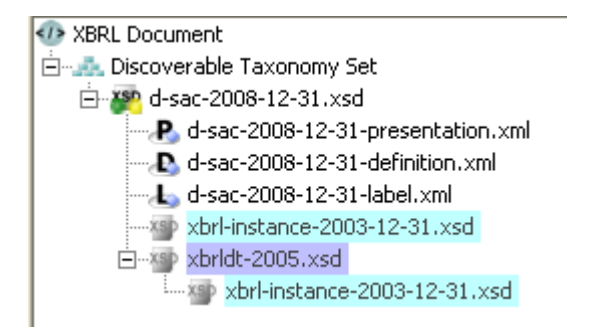

<span id="page-8-2"></span>**Figure 3 – DTS d'une taxonomie de dimension (XWand)**

## <span id="page-8-0"></span>**3.1. Pour les dimensions fermées (explicit)**

La base de liens des libellés contient :

- les libellés standard (<http://www.xbrl.org/2003/role/label>) des dimensions et des valeurs de dimension, dans le rôle de liens étendu standard XBRL (<http://www.xbrl.org/2003/role/link>) ;
- les libellés des codes avec un rôle de ressource XLink spécifique ([http://www.banque](http://www.banque-france.fr/fr/supervi/supervi_banc/reporting/surfi/role/code)[france.fr/fr/supervi/supervi\\_banc/reporting/surfi/role/code](http://www.banque-france.fr/fr/supervi/supervi_banc/reporting/surfi/role/code)), également dans le rôle de liens étendu standard XBRL (<http://www.xbrl.org/2003/role/link>).

La base de liens de définition contient :

- la relation entre le concept représentant la dimension et le concept représentant son domaine par un arc de rôle <http://xbrl.org/int/dim/arcrole/dimension-domain> (aucun domaine de valeurs n'est partagé dans cette taxonomie) ;
- la hiérarchie des valeurs de la dimension, hiérarchie d'arc de rôle <http://xbrl.org/int/dim/arcrole/domain-member> ayant pour racine, le concept abstrait correspondant au domaine, dans le rôle de liens étendu standard XBRL (<http://www.xbrl.org/2003/role/link>).

## <span id="page-8-1"></span>**3.2. Pour les dimensions typées (typed)**

- Le schéma XML de la dimension importe le schéma dimension-types-AAAA-MM-JJ.xsd qui contient l'ensemble des éléments du type utilisé par la dimension, ayant comme nom celui de la dimension suffixé par "Element" (par exemple, l'élément de la dimension de nom "CodeGuichetDimension" s'appelle "CodeGuichetDimensionElement".
- La base de liens des libellés contient :
	- les libellés standard (<http://www.xbrl.org/2003/role/label>) de la dimension, dans le rôle de liens étendu standard XBRL (<http://www.xbrl.org/2003/role/link>) ;
	- les libellés du code de la dimension, avec un rôle spécifique ([http://www.banque](http://www.banque-france.fr/fr/supervi/supervi_banc/reporting/surfi/role/code)[france.fr/fr/supervi/supervi\\_banc/reporting/surfi/role/code](http://www.banque-france.fr/fr/supervi/supervi_banc/reporting/surfi/role/code)), également dans le rôle de liens étendu standard XBRL (<http://www.xbrl.org/2003/role/link>).

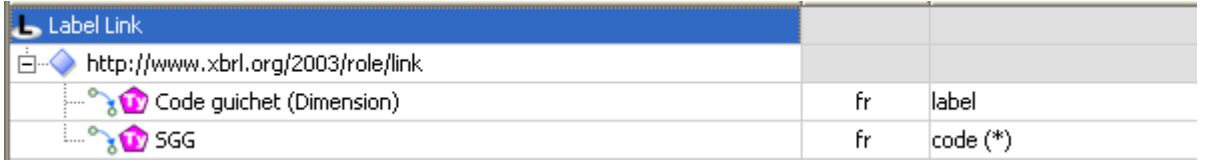

#### <span id="page-8-3"></span>**Figure 4 - Libellé standard et code associés à une dimension ouverte**

La base de liens de présentation n'existe pas dans les taxonomies de dimension : la hiérarchie est donnée par la base de liens de définition.

## <span id="page-9-0"></span>4. Taxonomies de concepts primaires

Les items primaires de la taxonomie SURFI sont définis :

- $-$  soit dans une arborescence globale, organisée en classes<sup>2</sup> du PCEC (Plan Comptable des Établissement de Crédit) ; et
- soit dans un "gabarit".

Un gabarit peut être considéré comme une vue de certains éléments de la taxonomie SURFI, agencée dans un classeur Excel, contenant un ou plusieurs tableaux, permettant de représenter les différents faits devant être servis avec leur(s) ventilation(s) dimensionnelle(s).

On distingue donc deux types de taxonomies items primaires :

- les taxonomies de l'arborescence ;
- les taxonomies de gabarit.

Les taxonomies de l'arborescence ne contiennent aucun élément dimensionnel ; ceux-ci sont définis dans les gabarits.

Un gabarit peut utiliser des items primaires :

- définis dans ce gabarit ; et / ou
- définis dans d'autres gabarits ; et / ou
- définis dans l'arborescence.

## <span id="page-9-1"></span>5. Taxonomies de l'arborescence

La taxonomie SURFI comprend, pour l'arborescence, autant de taxonomies que de classes, plus une taxonomie pour le "hors-classe".

#### <span id="page-9-2"></span>**5.1. Items primaires**

Un schéma XML définissant les items primaires de la classe (ou "hors-classe") définissant un espace de nommage correspondant à la classe (par exemple : http://www.banquefrance.fr/fr/supervi/supervi\_banc/reporting/surfi/p-s01\_ActifEtPassifClasse1 pour la classe 1)

## <span id="page-9-3"></span>**5.2. Libellés**

1

Une base de liens de libellés qui contient

– les libellés des codes des items primaires, avec un rôle de ressource XLink spécifique ([http://www.banque](http://www.banque-france.fr/fr/supervi/supervi_banc/reporting/surfi/role/code)[france.fr/fr/supervi/supervi\\_banc/reporting/surfi/role/code](http://www.banque-france.fr/fr/supervi/supervi_banc/reporting/surfi/role/code)), également dans le rôle de liens étendu standard XBRL (<http://www.xbrl.org/2003/role/link>) ;

<sup>2</sup> Certains items primaires de l'arborescence sont communs à plusieurs classe du PCEC ; ils sont regroupés dans une structure particulière : le "hors classe".

– les libellés standard (http://www.xbrl.org/2003/role/label) de tous les items primaires, dans le rôle de liens étendu standard XBRL (<http://www.xbrl.org/2003/role/link>).

#### <span id="page-10-0"></span>**5.3. Présentation**

Une base de liens de présentation qui contient :

- la hiérarchie des items primaires de la classe (à plat pour le "hors-classe"), hiérarchie d'arc de rôle parent-child ayant pour racine, le concept abstrait représentant la classe, dans le rôle de liens étendu standard XBRL (<http://www.xbrl.org/2003/role/link>);
- une base de liens de référence qui contient les références liées aux items primaires, dans le rôle de liens étendu standard XBRL (<http://www.xbrl.org/2003/role/link>) :
	- références réglementaires ;
	- références PCEC ;
	- anciens codes poste ;
	- compléments aux références réglementaires.

### <span id="page-10-1"></span>**5.4. Références**

Les références sont définies dans un schéma particulier de la taxonomie ref-surfi-AAAA-MM-JJ.xsd.

La

[Figure](#page-10-3) 5 montre les références associées à un item primaire "Billets et monnaies, Opérations de trésorerie".

| <b>O</b> Caisse                                                  | <b>ILR</b> . Reference Link                   |               |                                                                                            |
|------------------------------------------------------------------|-----------------------------------------------|---------------|--------------------------------------------------------------------------------------------|
| O Opérations de trésorerie et opérations interbancaires          | http://www.xbrl.org/2003/role/link            |               |                                                                                            |
| Billets et monnaies, Opérations de trésorerie                    |                                               |               |                                                                                            |
| Autres valeurs et créances interbancaires y compris c            | Ш<br>$\Box$ Reference                         | definitionRef |                                                                                            |
| Comptes et prêts y compris prêts financiers, Autres y            | ref-surfi:ReferencesReglementaires            |               | article 3.1 du règlement 91-01                                                             |
| CRÉANCES IMPAYÉES (interbancaires) - ex (A20+A25                 | ref-surfi:ReferencesPCEC                      |               | 101                                                                                        |
| <b>O</b> Comptes ordinaires débiteurs, comptes et prêts, vale    | <b>D</b> ref-surfi:AncienCodePoste            |               | A11                                                                                        |
| <b>O</b> Autres valeurs, Autres valeurs et créances interbanc.   | ref-surfi:ComplementsReferencesReglementaires |               | BCE/2001/13_annexe_1_partie_II_tableau_A_et_partie_III_définitions_générales_et_secteurs   |
| <b>O</b> Autres valeurs et créances interbancaires, Autres val   | ref-surfi:ComplementsReferencesReglementaires |               | BCE/2001/13_annexe_1_partie_IV_para_1_et_BCE/2007/09_article_3.4_et_BCE/2002/7_article_2.1 |
| Monnaie électronique détenue, Autres valeurs et créa             |                                               |               |                                                                                            |
| <b>O</b> Créances interbancaires hors prêts financiers hors cre  | ref-surfi:ComplementsReferencesReglementaires |               | BCE/2001/13 annexe 1 partie I section II                                                   |
| <b>O</b> Créances interbancaires hors prêts financiers (montai v | ref-surfi:ComplementsReferencesReglementaires |               | reglements CE 2223/96 et 1392/2007 et quideline BCE MUFA 2002/7 et 2005/13                 |
|                                                                  |                                               |               |                                                                                            |

<span id="page-10-4"></span><span id="page-10-3"></span>**Figure 5 : item primaire de l'arborescence et ses références** 

#### <span id="page-10-2"></span>**5.5. Les agrégats multiples de l'arborescence**

L'arborescence SURFI présente une particularité : certains items primaires sont décomposés en plusieurs agrégats.

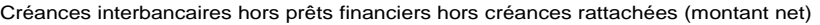

Créances interbancaires hors prêts financiers (montant brut)

Dépréciations sur opérations de trésorerie et opérations interbancaires

**ou** Banques centrales

Comptes ordinaires débiteurs

Comptes et prêts

Comptes et prêts au jour le jour

Comptes et prêts à terme

Valeurs reçues en pension

Valeurs reçues en pension au jour le jour

Valeurs reçues en pension à terme

Valeurs non imputées

Réseau (Actif)

Créances douteuses (montant net)

Créances douteuses (montant Brut)

Dépréciations sur opérations de trésorerie et opérations interbancaires

#### <span id="page-11-1"></span><span id="page-11-0"></span>**Figure 6 : agrégat multiple dans la classe 1 de l'arborescence SURFI**

La

[Figure](#page-11-0) 6 montre un exemple d'agrégat multiple : l'item primaire "Créances interbancaires hors prêts financiers hors créances rattachées (montant net)" peut être décomposé de deux manières.

Il faut noter que chacun des deux choix inclut le même élément "Dépréciations sur opérations de trésorerie et opérations interbancaires" : l'arborescence n'est donc pas une arborescence au sens strict, c'est une hiérarchie.

Comme montré Figure 7, cette configuration est transposée dans la base de liens de présentation en insérant un concept abstrait pour chaque choix, suffixé par "(Agrégat, choix {n})" où {n} est le rang de l'agrégat.

| $\oplus$ $\mathcal{C}_3$ $\bigodot$ Créances interbancaires hors prêts financiers hors créances rattachées (montant net)                                | parent-child   |
|----------------------------------------------------------------------------------------------------|----------------|
| $\dot{\boxminus}$ $\mathbb{R}^0$ ( $\Omega$ Créances interbancaires hors prêts financiers hors créances rattachées (montant net) (Agrégat, choix 1)     | parent-child   |
| <b>O</b> Créances interbancaires hors prêts financiers (montant brut)                                                                                   | parent-child   |
| <b>Electric Depréciations sur opérations de trésorerie et opérations interbancaires</b>                                                                 | parent-child   |
| $\boxdot$ $\mathbb{R}$ ( $\widehat{\mathbf{A}}$ Créances interbancaires hors prêts financiers hors créances rattachées (montant net) (Agrégat, choix 2) | parent-child   |
| <b>Banques centrales</b>                                                                                                    | parent-child   |
| <b>Comptes ordinaires débiteurs</b>                                                                                                    | parent-child   |
| $\Box$ onptes et prêts                                                                                                    | parent-child   |
| <b>O</b> Comptes et prêts au jour le jour                                                                                                    | parent-child   |
|                                                                                                    | parent-child   |
| <b>D</b> Valeurs reçues en pension                                                                                                    | parent-child   |
| <b>D</b> Valeurs reçues en pension au jour le jour                                                                                                    | parent-child   |
| Waleurs reçues en pension à terme                                                                                                    | parent-child   |
| <b>O</b> Valeurs non imputées                                                                                                    | parent-child   |
| $\sim$ $\bullet$ Réseau (Actif)                                                                                                    | parent-child   |
| ि Créances douteuses (montant net)                                                                                                    | parent-child   |
| <b>O</b> Créances douteuses (montant Brut)                                                                                                    | parent-child   |
| Dépréciations sur opérations de trésorerie et opérations interbancaires                                                                                 | parent-child   |
| <b>D</b> Prêts financiers                                                                                                    | parent-child   |
| <b>O</b> Créances rathachées                                                                                                    | lnarent-child. |

<span id="page-12-2"></span>**Figure 7 : transposition d'un agrégat multiple dans la classe 1 de l'arborescence SURFI**

# <span id="page-12-0"></span>6. Taxonomies de gabarit

Dans la famille de taxonomies SURFI, chaque gabarit correspond à une taxonomie, dite *Taxonomie de gabarit*. Un gabarit peut utiliser des items primaires qui lui sont propres et/ou des items primaires définis dans d'autres gabarits ou définis dans l'arborescence globale.

## <span id="page-12-1"></span>**6.1. Point d'entrée du gabarit**

Un schéma correspondant au gabarit, nommé t-s{préfixe gabarit}-AAAA-MM-JJ.xsd 3 où {préfixe gabarit} est le préfixe associé au gabarit (par exemple "me" pour le gabarit "Encours de monnaie électronique").

Ce schéma référence

- les bases de liens de présentation, de définition ;
- la base de liens de l'assertion vérifiant la présence de l'indicateur de remise check-filing-2011- 12-31-assertion.xml ;
- la base de liens des assertions ;
- et, le cas échéant, la ou les bases de liens de calcul.

Il contient :

1

- la définition des rôles de liens étendus utilisées dans les bases de liens de présentation et de définition ;
- $-$  la définition des hypercubes associés aux items primaires du gabarit<sup>4</sup>

<sup>3</sup> Le "t" signifie "*template*", pour être cohérent avec les taxonomies COREP et FINREP.

<sup>4</sup> Dans une version préliminaire de la taxonomie, les hypercubes étaient mis en commun, mais le taux de réutilisation étant faible, il a été décidé de définir les hypercubes dans les taxonomies de gabarit.

## <span id="page-13-0"></span>**6.2. Présentation**

Le schéma du gabarit référence sa base de liens de présentation, nommée t-s{préfixe gabarit}-AAAA-MM-JJ-presentation.xml, qui contient :

– les hiérarchies des items primaires définies par chacun des tableaux du gabarit, hiérarchie d'arc de rôle parent-child ayant pour racine le concept abstrait représentant la classe, dans un rôle de liens étendu correspondant au tableau du gabarit, par exemple [http://www.banque](http://www.banque-france.fr/fr/supervi/supervi_banc/reporting/surfi/role/p-ste_FluxDInteretOuEncoursMoyen)[france.fr/fr/supervi/supervi\\_banc/reporting/surfi/role/p-ste\\_FluxDInteretOuEncoursMoyen](http://www.banque-france.fr/fr/supervi/supervi_banc/reporting/surfi/role/p-ste_FluxDInteretOuEncoursMoyen) et [http://www.banque-france.fr/fr/supervi/supervi\\_banc/reporting/surfi/role/p](http://www.banque-france.fr/fr/supervi/supervi_banc/reporting/surfi/role/p-ste_DonneesComplementaires)[ste\\_DonneesComplementaires](http://www.banque-france.fr/fr/supervi/supervi_banc/reporting/surfi/role/p-ste_DonneesComplementaires) pour les deux tableaux du gabarit "Éléments de calcul du taux d'intérêt sur les encours moyens", préfixe "te" ;

#### <span id="page-13-1"></span>**6.3. Définition**

Le schéma du gabarit référence sa base de liens de définition, nommée t-s{préfixe gabarit}-AAAA-MM-JJ-definition.xml

#### <span id="page-13-2"></span>6.3.1. Dimensions

La base de liens définition contient les liens domain-member entre items primaires, pour l'héritage "dimensionnel" et les liens has-hypercube (all et notAll) entre items primaires et hypercubes dans autant de rôle de liens étendus (base sets) que d'hypercube d'inclusion<sup>5</sup>.

Afin de pouvoir utiliser l'attribut closed="true" dans les liens all, un tableau de gabarit a autant de rôle de liens étendus (base sets) que d'hypercubes d'inclusion. L'ensemble des items primaires de chaque base set est appelé « Section ».

Les noms des rôles de liens étendus des *base sets* (liens entre items primaires et hypercubes) sont construits en concaténant le préfixe du gabarit, le terme BS (Base Set), le nom du tableau et le nom de l'hypercube d'inclusion avec le suffixe « Section ».

Dans chaque base set, un élément abstrait représentant ce tableau est associé à un ensemble d'hypercubes communs au tableau, défini par les combinaisons indiquées au niveau du cartouche, dans les en-têtes de colonnes, et en ligne<sup>6</sup>

Les items primaires partageant le même hypercube d'inclusion sont liés à l'élément tableau par un lien domain-member, et, le cas échéant, associés aux hypercubes d'exclusion nécessaires à la prise en compte de cellules invalides, par des liens notAll.

Les arcs des liens has-hypercube utilisent l'attribut targetRole pour préciser le rôle de liens étendu utilisé pour la définition de chaque hypercube (voir ci-après)

#### <span id="page-13-3"></span>6.3.2. Hypercubes

1

La base de liens définition contient la définition des hypercubes dans autant rôle de liens étendus que d'hypercubes<sup>7</sup>.

Les valeurs de dimension associées à chaque hypercube sont définies à plat, dans un même rôle de lien étendu, référencé dans l'attribut targetRole des liens has-hypercube qui l'utilisent.

<sup>5</sup> Ce montage est nécessaire afin de pouvoir utiliser l'attribut closed="true" dans les arcs "all" entre items primaires et hypercubes. Cet attribut permet d'interdire d'ajouter d'autres dimensions dans les instances, pour le même élément de contexte (scenario pour la taxonomie SURFI).

<sup>6</sup> Contrairement aux taxonomies COREP et FINREP, les "dimensions de feuillet" peuvent constituer un ensemble complexe de combinaisons dimensionnelles, correspondant à des "variantes". Les combinaisons dimensionnelles forment un « hypervolume », hypercube dont toutes les combinaisons dimensionnelles ne sont pas autorisées.

<sup>7</sup> La réutilisation des hypercubes étant faible, il a été décidé de définir les hypercubes dans les taxonomies de gabarit afin de limiter le nombre total de fichiers de la taxonomie.

Les noms des rôles de liens étendus des hypercubes sont construits en concaténant le préfixe du gabarit, le terme HC (HyperCube), le nom du tableau et le nom de l'hypercube.

### <span id="page-14-0"></span>**6.4. Les items primaires**

Le gabarit définit ses items primaires propres dans un schéma XML nommé p-s{préfixe qabarit}-AAAA-MM-JJ.xsd où {préfixe gabarit} est le préfixe associé au gabarit (par exemple "me" pour le gabarit "Encours de monnaie électronique").

Ce schéma contient :

- la définition du ou des *indicateurs de remises* associés au gabarit, dans un lien étendu lié au gabarit. Ces indicateurs permettent de déclarer la remise d'un gabarit associé éventuellement à une ou plusieurs dimensions de remise (dimensions de cartouche le plus souvent). Leur nom correspond au nom du gabarit suivi le cas échéant d'une liste des valeurs : MON\_ELEC, SITUATION\_France, SITUATION\_ZIEDOM, SITUATION\_ZIEOM, etc. ;
- le cas échéant<sup>8</sup>, la définition des items primaires définis par le gabarit, liés à un espace de nommage correspondant au gabarit (par exemple : [http://www.banque](http://www.banque-france.fr/fr/supervi/supervi_banc/reporting/surfi/p-sme_EnCoursDeMonnaieElectronique)[france.fr/fr/supervi/supervi\\_banc/reporting/surfi/p-sme\\_EnCoursDeMonnaieElectronique.](http://www.banque-france.fr/fr/supervi/supervi_banc/reporting/surfi/p-sme_EnCoursDeMonnaieElectronique) pour le gabarit "Encours de monnaie électronique".

#### <span id="page-14-1"></span>6.4.1. Les libellés

Une base de liens de libellés référencée par le schéma des items primaires contient :

- les libellés standard (http://www.xbrl.org/2003/role/label) de tous les items primaires et indicateur de remise définis dans le gabarit, dans le rôle de liens étendu standard XBRL (http://www.xbrl.org/2003/role/link) ;
- les libellés des codes des items primaires non abstraits, avec un rôle de ressource XLink spécifique (http://www.banque-france.fr/fr/supervi/supervi\_banc/reporting/surfi/role/code), également dans le rôle de liens étendu standard XBRL (http://www.xbrl.org/2003/role/link)

## <span id="page-14-2"></span>**6.5. Calculs**

Le schéma du gabarit référence :

- éventuellement, une base de liens de calculs, nommée t-s{préfixe gabarit}-AAAA-MM-JJcalculation.xml, référencée par le schéma du gabarit, qui contient, pour chaque tableau dans gabarit pour lequel des situations<sup>9</sup> de cumuls d'items primaires ont été détectées dans la structure des gabarits :
	- les liens de calculs, utilisant un rôle d'arc particulier "total-details" entre items primaires, pour la définition de la hiérarchie des items primaires<sup>10</sup>.
- éventuellement, une base de liens de calculs, nommée t-s{préfixe gabarit}-AAAA-MM-JJinclusion.xml, référencée par le schéma du gabarit, qui contient, pour chaque tableau dans gabarit pour lequel des situations<sup>11</sup> d'inclusion d'items primaires ont été détectées dans la structures des gabarits<sup>12</sup>:
	- les liens de calculs, utilisant un rôle d'arc particulier "including-included" entre items primaires, pour la définition de la hiérarchie des "dont" exclusifs.

1

<sup>8</sup> Il est possible qu'aucun item primaire ne soit défini par le gabarit ; c'est le cas des "gabarits d'arborescence" qui utilisent uniquement des items primaires définis dans l'arborescence globale

<sup>&</sup>lt;sup>9</sup> Ces situations peuvent, dans certains cas, ne pas conduire à un contrôle qui n'aurait pas été défini dans les textes réglementaires.

<sup>10</sup> Voir la section sur les Contrôles

<sup>&</sup>lt;sup>11</sup> Ces situations peuvent, dans certains cas, ne pas conduire à un contrôle qui n'aurait pas été défini dans les textes réglementaires.

<sup>&</sup>lt;sup>12</sup> Les "dont" exclusif sont tels que, si B et C sont inclus dans A, on doit vérifier que  $A \geq B + C$ . B et C ne doivent contenir aucun compte en commun.

### <span id="page-15-0"></span>**6.6. Assertions**

Éventuellement, si des contrôle sont associés au gabarit, le schéma du gabarit référence une base de liens générique, nommée t-s{préfixe gabarit}-AAAA-MM-JJ-assertion.xml, qui contient :

- le cas échéant, les assertions de type PIA, cumul d'items primaires (*Primary Item Aggregation*), pour chaque tableau en contenant ;
- le cas échéant, les assertions de type OWC, vérification d'inclusion des "dont" exclusifs (*Of-Which Checks*), pour chaque tableau en contenant ;
- le cas échéant, les assertions de type DIA, cumul d'items dimensionnels (*Dimensional Item Aggregation*), pour chaque tableau en contenant ;
- le cas échéant, les assertions de type SCC, contrôles spécifiés explicitement (*Specified Condition Check*), si le gabarit en contient.

# <span id="page-15-1"></span>7. Les assertions

Les spécifications "Formules XBRL" (XBRL Formula) permettent :

- de générer des faits XBRL à partir des données d'une instance, par des formules ; et
- de vérifier des conditions sur les données (présentes initialement dans l'instance ou générées dynamiquement) par des assertions.

Tous les types de contrôle ont été introduits dans cette version de taxonomie, sous la forme d'assertions (vérification de la cohérence des faits rapportés : pas de génération de faits) ; il n'est actuellement pas prévu d'intégrer des formules dans la taxonomie SURFI.

Ces assertions mettent en œuvre, dans cette version de taxonomie, les contrôles de type :

- vérifications de cumuls d'items primaires (PIA) intra-tableau ;
- vérifications des "dont" exclusifs (OWC) intra-tableau ;
- vérifications de cumuls dimensionnels (DIA) intra-tableau ;
- contrôles spécifiés (SCC) intra-gabarit ou inter-gabarit ;
- vérification de présence d'indicateur de remise.

D'autres types de contrôle pourront être mis en œuvre dans le futur.

L'objectif de la taxonomie est de permettre aux agents financiers ayant un accès aux outils adéquats, de vérifier la validité de leurs instances. Des solutions de repli pourront aussi être mises en œuvre à partir de la taxonomie, pour les agents financiers ne disposant pas d'outils supportant l'ensemble des technologies utilisées<sup>13</sup>.

## <span id="page-15-2"></span>**7.1. Contrôles intra-gabarits**

1

Chaque taxonomie de gabarit référence une base de liens générique, nommée « base de liens assertions », qui permet de définir les contrôles qui lui sont associés.

Cette base de liens contient l'ensemble des assertions associées uniquement aux données référencées dans le gabarit (assertions intra-gabarit).

Deux autres bases de liens peuvent être définies pour certains gabarits :

<sup>&</sup>lt;sup>13</sup> Il est possible de créer des bases de liens de calculs standard XBRL 2.1, avec leurs limitations, à partir des bases de liens de calculs de la taxonomie SURFI.

- une base de liens type calculs (suffixe « calculation ») qui décrit les hiérarchies servant de base aux vérifications de cumuls d'items primaires ;
- une base de liens type calculs (suffixe « inclusion ») qui décrit les hiérarchies servant de base aux vérifications de cumuls d'inclusion (« dont »).

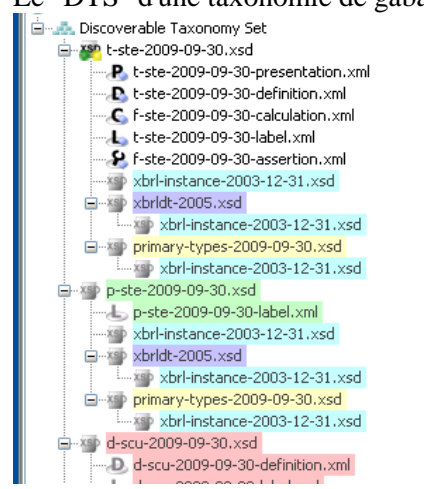

Le "DTS" d'une taxonomie de gabarit est donc, par exemple :<br> $\|\cdot\|$  de Discoverable Taxonomy Set

#### <span id="page-16-2"></span>**Figure 8 : exemple de DTS avec bases de liens d'assertion, calcul et inclusion**

La base de liens d'assertion est « f-ste-assertion-AAAA-MM-JJ.xml ». Elle contient l'ensemble des assertions liées au gabarit M\_INTENCO.

La base de liens de calculs correspondant, non utilisée pour les assertions mais montrant les situations de cumuls possibles, est « f-ste-calculation-AAAA-MM-JJ.xml ». L'utilisation d'un rôle d'arc particulier « total-detail » au lieu du rôle standard « summation-item » permet d'éviter que les contrôles de bases de liens de calcul (sans marge de tolérance, ni précondition) ne se déclenchent.

Cette taxonomie de gabarit ne possède pas de base de liens d'inclusion (contrôle des dont exclusifs) ; elle se serait nommée « f-ste-inclusion-AAAA-MM-JJ.xml».

## <span id="page-16-0"></span>**7.2. Contrôles inter-gabarits**

Les contrôles inter-gabarits sont contenus dans des bases de liens génériques, référencées par des schémas, représentant l'ensemble des gabarits impliqués.

Chaque base de liens d'assertions inter-gabarit représente donc l'ensemble des gabarits dont la cohérence des données est vérifiée. Une telle base de liens est nommée f-sg1-sg2[-sg3[-sg4]]-AAAA-MM-JJ-assertion.xml où sg1, sg2, sg3 et sg4<sup>14</sup> sont les préfixes correspondant chacun à un gabarit.

Le schéma correspondant à une base de liens de contrôle inter-gabarit est nommé c-sg1-sg2[-sg3[ $sq4$ ]-AAAA-MM-JJ.xsd<sup>15</sup>

#### <span id="page-16-1"></span>**7.3. Filtres pour éviter les contrôles** *débordants*

La spécification des formules XBRL ignore les exclusions dimensionnelles : il peut arriver, dans une assertion de type  $A = B + C$  que, pour une certaines combinaison de valeurs de dimensions, A, ou ni B et ni C ne soient demandés, ou que certains facteurs soit ventilés selon une dimension qui leur est propre. Dans ce cas, les logiciels conformes aux spécifications vont exécuter ces contrôles qui ne peuvent pas être satisfaits et retourner une erreur identique à celle provoquée par des données incohérentes. On dit alors que le contrôle est *débordant*.

1

<sup>14</sup> Les contrôles inter-gabarits impliquent 2, 3 ou 4 gabarits. Ils sont définis dans la matrice des contrôles des gabarits.

<sup>15</sup> Le caractère "c" signifie « *cross* ».

La taxonomie SURFI, de par sa configuration (beaucoup de dimensions, beaucoup de cellules grisées, données présentées dans plusieurs tableaux, avec des ventilations dimensionnelles différentes) est sujette aux contrôles débordants. Pour éviter cette situation, la taxonomie SURFI amende les assertions concernées en leur ajoutant des filtres dimensionnels.

### <span id="page-17-0"></span>**7.4. Filtres d'isolation des assertions**

Dans les assertions, des filtres complémentaires permettent d'éviter de prendre en compte des données en dehors du tableau considéré ou d'éviter des résultats de contrôles aberrants<sup>16</sup>.

Les filtres complémentaires sont :

- des filtres de concepts qui limitent l'assertion aux concepts du tableau (ou à un sous-ensemble) qui sont impliqués dans l'assertion ; et / ou
- des filtres de dimension qui limitent l'assertion aux dimensions caractéristiques du tableau ou limitent les valeurs de dimension au total, afin d'éviter des résultats de contrôles aberrants.

#### *Note :les dimensions caractéristiques du tableau sont des dimensions définies dans le cartouche ou en colonne.*

Les dimensions introduites en ligne, telles que la durée initiale ou la durée résiduelle, sont généralement limitées à certains concepts ; elles peuvent être utilisées pour éviter des résultats de contrôles aberrants.

Quand un indicateur de remise est associé à une ou plusieurs dimensions, seule la valeur de sa ou ses dimensions correspondant à l'indicateur de remise est utilisée pour le filtre de cette dimension.

## <span id="page-17-1"></span>**7.5. Contrôles d'agrégation d'item primaire (PIA – Primary Items Aggregation)**

Ce type de contrôle permet de vérifier qu'un fait correspondant à un concept de cumul est égal, avec une marge de tolérance, à la somme des faits correspondant aux concepts cumulés.

La hiérarchie pondérée des items primaires est matérialisée dans une base de liens de calculs, avec un rôle d'arc défini par la Banque de France (total-detail) pour représenter la hiérarchie pondérée des items primaires. Cette base de liens se trouve dans le fichier « f-SURFI-AAAA-MM-JJ-calculationassertion.xml » et est référencée par le schéma XML de la taxonomie englobante « t-SURFI-AAAA-MM- $JJ.xsd \n\gg 17$ .

Les assertions XBRL ignorent les exclusions dimensionnelles, ainsi si un élément est servi avec une ventilation dimensionnelle interdite, une erreur sera rapportée (!). Pour éviter ces fausses anomalies, des valeurs de dimensions ou des items primaires peuvent être exclues dans ce type d'assertion.

Les contrôles de ce type sont contenu dans les fichiers d'assertion de gabarit (f-s{préfixe}-AAAA-MM-JJassertion.xml) dans un ELR de tableau.

Les contrôles de ce type sont identifiés par gg[d]-Ptnn où :

- gg est le préfixe du gabarit, sur deux caractères ;
- d, optionnel est l'indicatif de la ou des dimensions de l'indicateur de remise ;
- P indique que le contrôle est de type PIA ;
- t est le rang du tableau dans le gabarit, de 1 à n ;

-

<sup>&</sup>lt;sup>16</sup> Dans cette version, les contrôles d'agrégation d'items primaires et des dont sont génériques. Cet état pourra évoluer dans les versions ultérieures de la taxonomie.

<sup>&</sup>lt;sup>17</sup> Attention, il est possible que des hiérarchies d'items primaires ne correspondent pas à des contrôles, notamment pour certaines valeurs de dimensions.

– nn est le rang du contrôle dans le tableau, de 01 à ZZ

Remarque : la mise en œuvre utilisée dans les versions de la taxonomie antérieure à 1.04 était fondée sur des fonctions qui n'ont pas été ratifiées le 22 juin 2009. La manière de traiter ce type de contrôles a donc été modifiée de manière à n'utiliser que des mécanismes ratifiés par XBRL International. La manière d'identifier ce type de contrôle a été modifiée de manière à être moins dépendante de la mise en œuvre. La solution actuelle n'utilise plus les hiérarchies des bases de liens de calcul qui ne sont plus présentes qu'à titre documentaire ; les informations associées à chaque assertion sont plus précises et les exclusions peuvent être gérées plus finement.

## <span id="page-18-0"></span>**7.6. Contrôles d'inclusion "dont exclusif" (OWC – Of-Which Check)**

Ce type de contrôle permet de vérifier qu'un fait correspondant à un concept de cumul est supérieur ou égal, modulo une marge de tolérance, à la somme des faits correspondant aux concepts inclus (relation dont).

Ces concepts inclus doivent correspondre à des données exclusives les unes des autres : une même donnée ne peut pas intervenir dans plusieurs concepts inclus.

La version courante de la taxonomie contient une base de liens de calculs, avec un rôle d'arc défini par la Banque de France (« including-included ») pour représenter la hiérarchie pondérée des items primaires.

Les assertions XBRL ignorent les exclusions dimensionnelles, ainsi si un élément est servi avec une ventilation dimensionnelle interdite, une erreur sera rapportée (!). Pour éviter ces fausses anomalies, des valeurs de dimensions ou des items primaires peuvent être exclues dans ce type d'assertion.

Les contrôles de ce type sont contenus dans les fichiers d'assertion de gabarit (f-s{préfixe}-AAAA-MM-JJassertion.xml) dans un ELR de tableau.

Les contrôles de ce type sont identifiés par gg[d]-Itnn où :

- gg est le préfixe du gabarit, sur deux caractères ;
- d, optionnel est l'indicatif de la ou des dimensions de l'indicateur de remise ;
- I indique que le contrôle est de type OWC (Inclusion) ;
- t est le rang du tableau dans le gabarit, de 1 à n ;
- nn est le rang du contrôle dans le tableau, de 01 à ZZ

Remarque : la mise en œuvre utilisée dans les versions de la taxonomie antérieure à 1.04 était fondée sur des fonctions qui n'ont pas été ratifiées le 22 juin 2009. La manière de traiter ce type de contrôles a donc été modifiée de manière à n'utiliser que des mécanismes ratifiés par XBRL International. La manière d'identifier ce type de contrôle a été modifiée de manière à être moins dépendante de la mise en œuvre. La solution actuelle n'utilise plus les hiérarchies des bases de liens de calcul qui ne sont plus utilisées qu'à titre documentaire ; les informations associées à chaque assertion sont plus précises et les exclusions peuvent être gérées plus finement.

#### <span id="page-18-1"></span>**7.7. Contrôles d'agrégation dimensionnelle (DIA – DImensional Agreggation)**

Ce type de contrôle permet de vérifier, pour un tableau, que la valeur d'un fait, associé à une valeur de dimension "total" ou "sous-total" est égale, modulo une marge de tolérance, à la somme des faits correspondant au même concept, associés aux autres valeurs de la dimension correspondant à la ventilation.

| ENGCT_INT - RISQUE DE CRÉDIT LIÉ À L'ACTIVITÉ INTERNATIONALE<br><b>SPM</b><br><b>SPD</b><br><b>SAC</b><br>SB <sub>0</sub><br><b>MAA</b><br><b>M98</b><br><b>MAA</b><br><b>M99</b><br>Activité<br>Monnaie<br>Monnaie locale<br>Code pays<br><b>Toutes zones</b><br>Pays<br>Périmètre Consolidé IFRS<br><b>SPP</b><br><b>Devises</b><br>SPP<br><b>Clientèle hors Institutions</b><br>État et assimilé<br>Institutions financières<br><b>Total</b><br>financières, Etat et assimilé<br><b>INSTRUMENTS FINANCIERS NON DOUTEUX</b><br>$\overline{1}$<br>$\overline{2}$<br>$\overline{\mathbf{3}}$<br>$\overline{4}$<br>PRÊTS ET CRÉANCES<br>1.1<br>Court terme commercial<br>1.1.1<br>Exposition brute<br><b>SEI_0010</b><br><b>SEI_0010</b><br><b>SEI 0010</b><br><b>SEI_0010</b><br><b>SEI 0020</b><br><b>SEI 0020</b><br><b>SEI 0020</b><br><b>SEI 0020</b><br>1.1.2<br>Valeur comptable<br>1.1.3<br><b>SEI_0030</b><br><b>SEI 0030</b><br><b>SEI 0030</b><br><b>SEI 0030</b><br>Exposition nette<br>1.2<br>Autres créances<br>1.2.1<br><b>SEI 0040</b><br><b>SEI 0040</b><br><b>SEI 0040</b><br><b>SEI 0040</b><br>Exposition brute<br>1.2.2<br><b>SEI_0050</b><br><b>SEI 0050</b><br><b>SEI 0050</b><br><b>SEI_0050</b><br>Valeur comptable<br>1.2.3<br><b>SEL 0060</b><br><b>SEI 0060</b><br><b>SEI 0060</b><br><b>SEI 0060</b><br>Exposition nette<br>INSTRUMENTS FINANCIERS À LA JUSTE VALEUR PAR LE BIAIS DU COMPTE DE<br>$\overline{2}$<br>RÉSULTAT<br>2.1<br>Actifs financiers, hors dérivés, détenus à des fins de transactions<br>2.1.1<br><b>SEI_0070</b><br><b>SEL 0070</b><br><b>SEI 0070</b><br><b>SEI_0070</b><br>Valeur comptable<br>2.1.2<br><b>SEI 0080</b><br><b>SEI 0080</b><br><b>SEI_0080</b><br><b>SEI_0080</b><br>Exposition nette<br>$2.2^{\circ}$<br>nstruments dérivés détenus à des fins de transactions hors dérivés de crédit vendus<br>2.2.1<br><b>SEI_0090</b><br><b>SEI_0090</b><br><b>SEI_0090</b><br><b>SEI_0090</b><br>Exposition brute<br>2.2.2<br>Valeur comptable<br><b>SEI_0100</b><br><b>SEL 0100</b><br><b>SEL 0100</b><br><b>SEL 0100</b><br>2.2.3<br>Exposition nette<br><b>SEI 0110</b><br><b>SEL 0110</b><br><b>SEI 0110</b><br><b>SEI_0110</b><br>2.3<br>Dérivés de crédit vendus<br>2.3.1<br>Exposition brute<br><b>SEI 0120</b><br><b>SEL 0120</b><br><b>SEI 0120</b><br><b>SEI 0120</b><br>2.3.2<br><b>SEI 0130</b><br><b>SEI_0130</b><br><b>SEI 0130</b><br><b>SEI 0130</b><br>Valeur comptable<br>2.3.3<br><b>SEI 0140</b><br><b>SEI_0140</b><br><b>SEI 0140</b><br><b>SEI 0140</b><br>Exposition nette<br>2.4<br>Autres actifs financiers à la juste valeur par le résultat<br>2.4.1<br><b>SEI 0150</b><br><b>SEI_0150</b><br><b>SEI 0150</b><br><b>SEI_0150</b><br>Valeur comptable<br>2.4.2<br>Exposition nette<br><b>SEI 0160</b><br><b>SEI_0160</b><br><b>SEI 0160</b><br><b>SEI_0160</b><br><b>ACTIFS FINANCIERS DISPONIBLES À LA VENTE</b><br>3<br>3.1<br><b>SEI 0170</b><br><b>SEI_0170</b><br><b>SEI 0170</b><br><b>SEI_0170</b><br>Valeur comptable<br>3.2<br><b>SEI 0180</b><br><b>SEI 0180</b><br><b>SEI_0180</b><br>Exposition nette<br><b>SEI 0180</b><br>PLACEMENTS DÉTENUS JUSQU'À LEUR ÉCHÉANCE<br>l4<br>4.1<br><b>SEI 0190</b><br><b>SEI_0190</b><br><b>SEI 0190</b><br><b>SEI 0190</b><br>Valeur comptable<br>4.2<br><b>SEI 0200</b><br><b>SEI 0200</b><br><b>SEI 0200</b><br><b>SEI 0200</b><br>Exposition nette<br>5<br>ENGAGEMENTS DE PRÊT ET CONTRATS DE GARANTIE FINANCIÈRE<br>5.1<br>Engagements de prêt<br><b>SEI 0210</b><br><b>SEI 0210</b><br><b>SEI 0210</b><br><b>SEI 0210</b><br>5.1.1<br>Court terme commercial : exposition brute<br>5.1.2<br><b>SEI 0220</b><br>Autres engagements : exposition brute<br><b>SEI 0220</b><br><b>SEI 0220</b><br><b>SEI 0220</b><br>5.2<br>Garanties financières émises<br>5.2.1<br>SEI 0230<br><b>SEI 0230</b><br><b>SEI 0230</b><br><b>SEI 0230</b><br>Court terme commercial : exposition brute<br>5.2.2<br><b>SEI 0240</b><br><b>SEI 0240</b><br><b>SEI 0240</b><br><b>SEI 0240</b><br>Dérivés de crédit vendus : exposition brute<br><b>SEI 0250</b><br>5.2.3<br><b>SEI 0250</b><br><b>SEI 0250</b><br><b>SEI 0250</b><br>Autres garanties : exposition brute<br>Saranties financières reçues<br>5.3<br>Dérivés de crédit achetés : exposition brute<br><b>SEI 0260</b><br><b>SEI 0260</b><br><b>SEI 0260</b><br><b>SEI 0260</b><br>5.3.1<br>5.3.2<br>Autres garanties : exposition brute<br><b>SEI 0270</b><br><b>SEI_0270</b><br><b>SEI 0270</b><br><b>SEI 0270</b> | Par exemple : |            |     |            |            |  |
|----------------------------------------------------------------------------------------------------|---------------|------------|-----|------------|------------|--|
|                                                                                                    |               |            |     |            |            |  |
|                                                                                                    |               |            |     |            |            |  |
|                                                                                                    |               |            |     |            |            |  |
|                                                                                                    |               |            |     |            |            |  |
|                                                                                                    |               |            |     |            |            |  |
|                                                                                                    |               |            |     |            |            |  |
|                                                                                                    |               |            |     |            |            |  |
|                                                                                                    |               |            |     |            |            |  |
|                                                                                                    |               |            |     |            |            |  |
|                                                                                                    |               |            |     |            |            |  |
|                                                                                                    |               |            |     |            |            |  |
|                                                                                                    |               |            |     |            |            |  |
|                                                                                                    |               |            |     |            |            |  |
|                                                                                                    |               |            |     |            |            |  |
|                                                                                                    |               |            |     |            |            |  |
|                                                                                                    |               |            |     |            |            |  |
|                                                                                                    |               |            |     |            |            |  |
|                                                                                                    |               |            |     |            |            |  |
|                                                                                                    |               |            |     |            |            |  |
|                                                                                                    |               |            |     |            |            |  |
|                                                                                                    |               |            |     |            |            |  |
|                                                                                                    |               |            |     |            |            |  |
|                                                                                                    |               |            |     |            |            |  |
|                                                                                                    |               |            |     |            |            |  |
|                                                                                                    |               |            |     |            |            |  |
|                                                                                                    |               |            |     |            |            |  |
|                                                                                                    |               |            |     |            |            |  |
|                                                                                                    |               |            |     |            |            |  |
|                                                                                                    |               |            |     |            |            |  |
|                                                                                                    |               |            |     |            |            |  |
|                                                                                                    |               |            |     |            |            |  |
|                                                                                                    |               |            |     |            |            |  |
|                                                                                                    |               |            |     |            |            |  |
|                                                                                                    |               |            |     |            |            |  |
|                                                                                                    |               |            |     |            |            |  |
|                                                                                                    |               |            |     |            |            |  |
|                                                                                                    |               |            |     |            |            |  |
|                                                                                                    |               |            |     |            |            |  |
|                                                                                                    |               |            |     |            |            |  |
|                                                                                                    |               |            |     |            |            |  |
|                                                                                                    |               |            |     |            |            |  |
|                                                                                                    |               | <b>SCP</b> | SCP | <b>SCP</b> | <b>SCP</b> |  |

<span id="page-19-0"></span>**Figure 9 : tableau avec cumul dimensionnel en ligne**

Dans la [Figure 9](#page-19-0), les données de la colonne « Total » doivent être égales, à la marge de tolérance près, à la valeur cumulée des trois premières colonnes.

Dans un tableau colorisé, le fait qu'une valeur de dimension doive être un cumul est matérialisé par un soulignement (« Total » dans le tableau colorisé).

Le contrôle d'agrégation se fait pour chaque item primaire, en utilisant les relations de descendance entre les valeurs de la dimension : les valeurs de la ventilation doivent être, dans la définition de la dimension, les descendantes de la valeur totale ou sous-totale.

D'autres dimensions que la dimension du cumul peuvent intervenir dans le tableau, la vérification du cumul se fera séparément (implicitFiltering) pour toutes les combinaisons de ces dimensions.

Des valeurs de dimensions, ou des items primaires peuvent être exclus de ces assertions pour éviter des résultats de contrôles aberrants.

Les contrôles de ce type sont contenus dans les fichiers d'assertion du gabarit (f-s{préfixe}-AAAA-MM-JJassertion.xml) dans un ELR lié à chaque tableau.

Les contrôles de ce type sont identifiés par gg[d]-Dtnn où :

- gg est le préfixe du gabarit, sur deux caractères ;
- d, optionnel est l'indicatif de la ou des dimensions de l'indicateur de remise ;
- D indique que le contrôle est de type DIA ;
- t est le rang du tableau dans le gabarit, de 1 à n ;
- nn est le rang du contrôle dans le tableau, de 01 à ZZ

## <span id="page-20-0"></span>**7.8. Contrôles spécifiés (SCC – Specified Condition Check)**

Ce type de contrôle permet d'exprimer des contrôles de type comparaison, éventuellement, avec des préconditions.

Les faits impliqués peuvent être :

– soit dans le même gabarit (contrôle intra-gabarit).

Dans ce cas, les contrôles sont contenus dans les fichiers d'assertion de gabarits (f-sgg-AAAA-MM-JJassertion.xml), dans un ELR correspondant au gabarit.

Les contrôles intra-gabarit sont identifiés par gg[d]-nnnnv où :

- gg est le préfixe du gabarit, sur deux caractères ;
- d, optionnel est l'indicatif de la ou des dimensions de l'indicateur de remise ;
- nnnn est le numéro du contrôle, de 0001 à 9999 ;
- v est la version du contrôle, de 0 à 9, puis de A à Z ;
- soit dans des gabarits différents (contrôle inter-gabarit).

Dans ce cas, les contrôles sont contenus dans les fichiers d'assertion de gabarits (f-sg1-sg2[-sg3[-sg4]]-AAAA-MM-JJ-assertion.xml), contenant une base de liens générique XBRL, dans un ELR correspondant à la combinaison des gabarits<sup>18</sup>.

Cette base de liens est référencée par un schéma, définissant l'ELR de la combinaison de gabarits (c-sg1-sg2[-sg3[-sg4]]-AAAA-MM-JJ.xsd).

Les contrôles inter-gabarit sont identifiés par g1[d1]-g2[d2][-g3[d3][-g4[d3]]]-nnnn où :

- g1, g2, g3, g4 est le préfixe du gabarit, sur deux caractères ;
- d1, d2, d3, d4, optionnels, sont, le cas échéant, les indicatifs de la ou des dimensions de chaque indicateur de remise ;
- nnnn est le numéro du contrôle, de 0001 à 9999 ;
- <span id="page-20-1"></span>– v est la version du contrôle, de 0 à 9, puis de A à Z.

## **7.9. Contrôles paramétrés**

Quand un contrôle SCC ne s'applique que si une condition est satisfaite, on dit qu'il s'agit d'un *contrôle paramétré*. Par exemple, si l'activité de l'établissement de crédit impliqué dans l'instance est limitée à la France et / ou les départements d'outre mer, certains contrôles vérifiant la cohérence de faits rapportés en dimension "Toutes zones" dans le cadre du gabarit MATURITE doivent être comparés à des faits rapportés en "France" dans le cadre du gabarit SITUATION.

Ces conditions doivent être connues du remettant et sont exprimées dans un fichier de paramétrage qui doit :

- porter le nom Parametres\_nnnnn.xml où nnnnn est le code CIB de l'établissement de crédit impliqué dans l'instance ;
- et se trouver dans le même répertoire que la taxonomie.

Si l'établissement de crédit n'a d'activité qu'en France et / ou dans les départements d'outre-mer, le fichier de paramétrage doit être équivalent au document suivant (la référence au schéma est optionnelle) :

```
 <?xml version="1.0" encoding="utf-8"?>
 <Parametres xmlns:xsi=http://www.w3.org/2001/XMLSchema-instance 
             xsi:noNamespaceSchemaLocation="parametres-lookup-SURFI.xsd">
```
-

 $^{18}$  Une base de liens de contrôle inter-gabarit peut référencer de deux à quatre gabarits.

Secrétariat général de l'Autorité de contrôle prudentiel 21

```
 <Activite>Uni_France</Activite>
 </Parametres>
```
<span id="page-21-0"></span>Sinon, le fichier doit être vide ou inexistant<sup>19</sup>.

### **7.10. Suppression des contrôles**

Les assertions présentes dans la taxonomie sont utiles pour définir et paramétrer les contrôles, mais augmentent la taille de la taxonomie, augmentent le temps de chargement et la taille mémoire utilisée.

Pour des utilisations où les contrôles ne sont pas utiles, par exemple, pour visualiser la taxonomie, il est possible d'obtenir une variante sans contrôles.

Cette variante est obtenue en remplaçant les bases de liens formules par des "bouchons" (*stubs*) fournis dans le répertoire Bouchons\_Assertions

# <span id="page-21-1"></span>8. Exemple de taxonomie de gabarit

Cette section montre un exemple de gabarit, et les éléments de la taxonomie correspondante, utilisé pour la génération de la taxonomie.

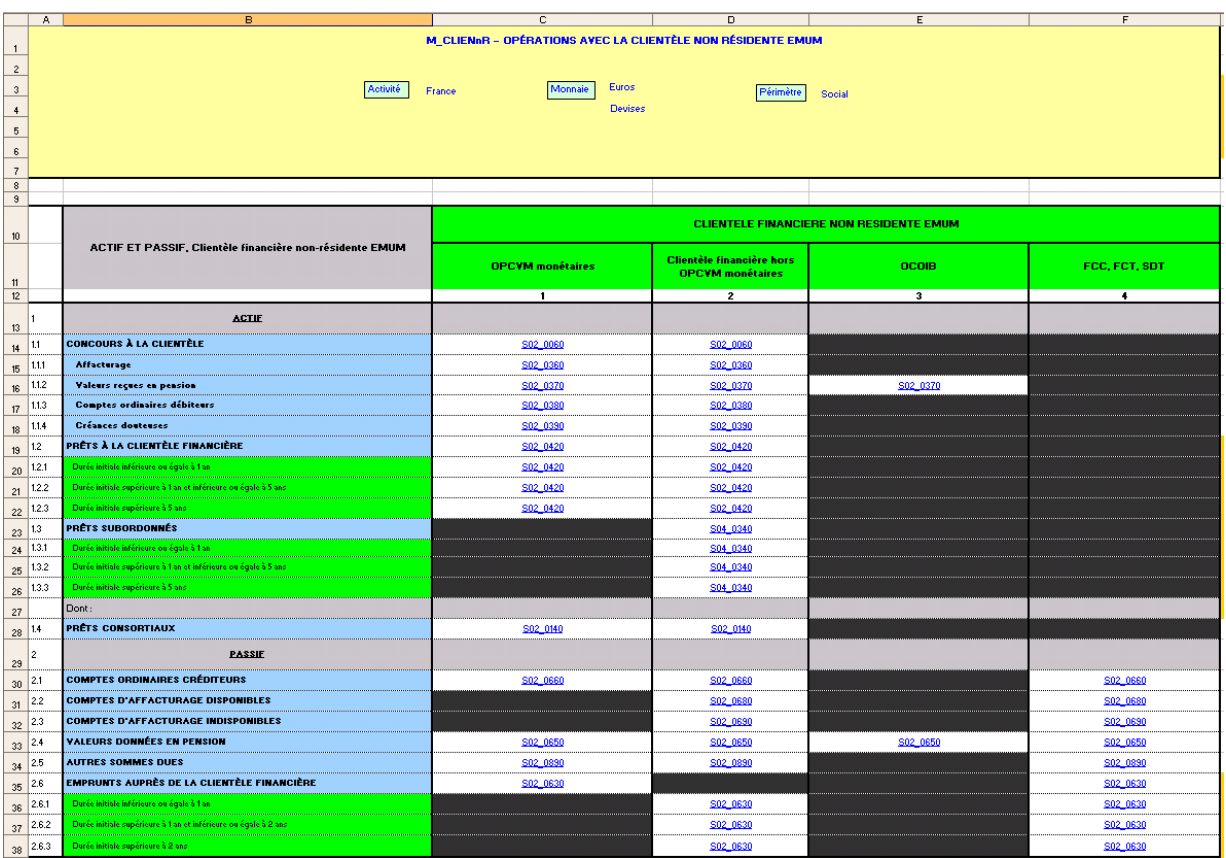

#### <span id="page-21-3"></span><span id="page-21-2"></span>**Figure 10 : exemple de données d'un gabarit SURFI – tableau Actif et Passif, Clientèle financière nonrésidente EMUM**

La

-

[Figure](#page-21-2) 10 montre un tableau significatif d'un gabarit :

– les cellules contenant des items primaires sont coloriées en bleu ;

<sup>&</sup>lt;sup>19</sup> Certains outils exigent que le fichier existe. Il est donc préférable de l'avoir vide plutôt qu'absent.

- les cellules contenant des items primaires abstraits sont coloriées en gris, comme les relations d'inclusion soumise à contrôle (contenant "Dont :") ou non soumise à contrôles (contenant "Incluant :") ;
- les cellules contenant des valeurs de dimension sont coloriées en vert ;
- le rang des lignes (colonne B) et l'indentation (décalage) des noms d'items primaires et de valeurs de dimension définissent la hiérarchie ; si une cellule contenant un rang est coloriée en rouge, l'item primaire correspondant ne sera pas considéré comme un total ou un sous-total (pas de contrôle de cumul d'item primaire généré) ;
- le cartouche définit les combinaisons dimensionnelles à appliquer aux données du gabarit, dans l'exemple, c'est le produit cartésien :
	- des valeurs "France" de la dimension "Activité" ;
	- des valeurs "Euros" et "Devises" de la dimension "Monnaie" ;
	- de la valeur "Social" de la dimension "Périmètre" ; soit un ensemble de deux valeurs : "Social, France, Euros" et "Social, France, Devises".
	- *Note :certains gabarits ont des combinaisons dimensionnelles de cartouche qui ne peuvent pas être définies par un hypercube seul : dans ce cas, il faut définir un hypercube d'inclusion, contenant l'ensemble des combinaisons des valeurs de dimension utilisées et ajouter un ou plusieurs hypercubes d'exclusion, correspondant aux valeurs qui ne sont pas utilisées. Cet ensemble formé d'un hypercube d'inclusion et de un ou plusieurs hypercubes d'exclusion est appelé hypervolume.*
- les en-têtes de colonnes définissent les ventilations dimensionnelles correspondant aux colonnes, produit cartésien :
	- de la valeur "Non-résidents EMUM" de la dimension "Résidence"<sup>20</sup> ;
	- des valeurs "OPCVM monétaires", "Clientèle financière hors OPCVM monétaires", "Organismes de compensation d'opérations interbancaires" et "Fonds communs de créances, fonds communs de titrisation, sociétés de titrisation" de la dimension "Contrepartie" ;
- certains items primaires sont ventilés en fonction de la dimension "Durée initiale", avec deux niveaux de seuil. Des hypercubes d'inclusion (relation "has-hypercube all"), limités aux dimensions utilisées, seront associés à ces items primaires dans un rôle de liens étendu particulier (base set) pour leur association avec leurs hypercubes $21$ ;
- certaines combinaisons, correspondant à des cellules grisées, sont interdites. Des hypercubes d'exclusion, limités aux dimensions non autorisées, seront associés à ces items primaires.

La

1

<sup>&</sup>lt;sup>20</sup> Pour des raisons de lisibilité du tableau, le terme "Clientèle financière" a été ajouté dans le libellé de la valeur de la dimension "Résidence".

<sup>21</sup> Ces regroupement d'items primaires sont appelés « section ».

Figure 11 montre un extrait du DTS de la taxonomie de gabarit correspondant (les taxonomies d'hypercubes et les taxonomies de dimensions ne sont pas montrées).

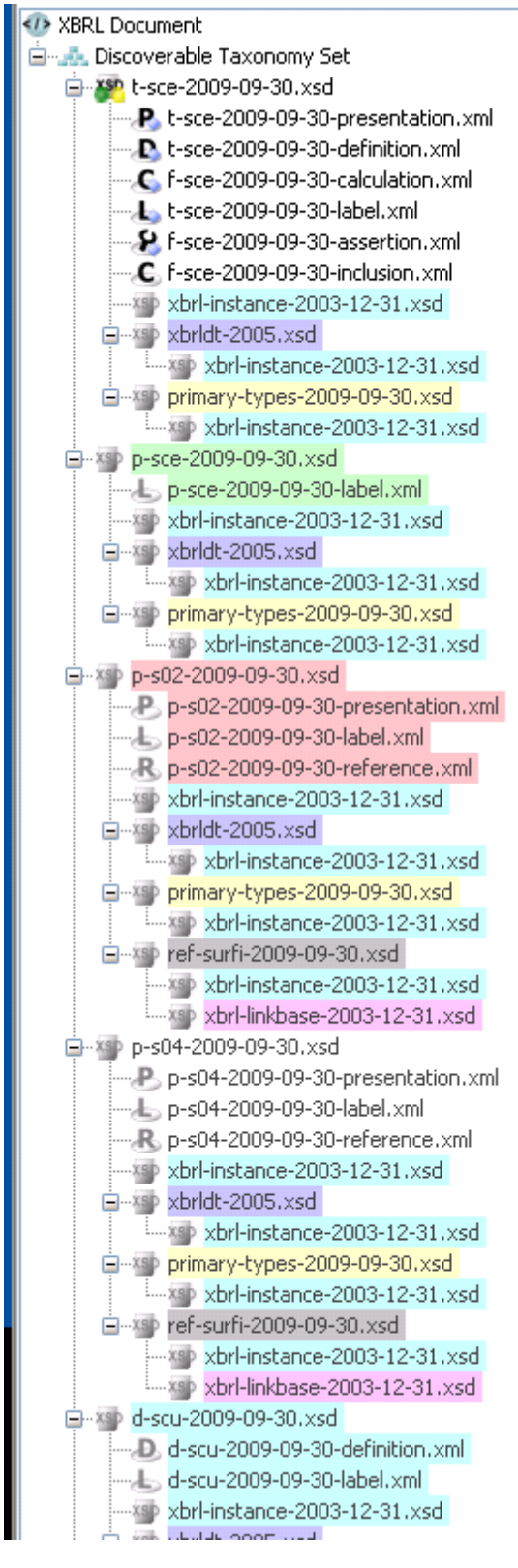

<span id="page-23-1"></span><span id="page-23-0"></span>**Figure 11 : DTS de taxonomie de gabarit** 

La

Figure 12 montre une partie de la structure de la base de liens de présentation du gabarit, incluant le tableau pris en exemple.

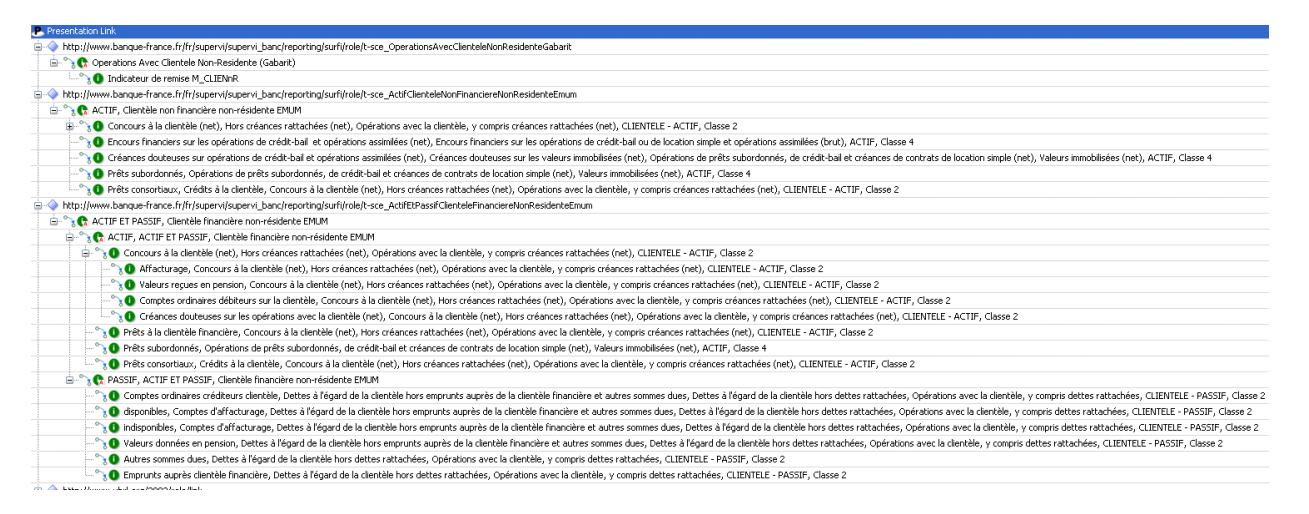

<span id="page-24-1"></span><span id="page-24-0"></span>**Figure 12 : liens de présentation pour un gabarit SURFI (XWand)**

La [Figure 13](#page-25-0) montre la structure de la base de liens de définition montrant les associations d'inclusion <sup>22</sup> entre items primaires et hypercubes, dans ce cas, pour la section (base set XBRL) qui contient les items primaires qui ne sont pas ventilés par « Durée initiale ».

| in-◆ http://www.banque-france.fr/fr/supervi/supervi banc/reporting/surfi/role/t-sce BS ActifEtPassifClienteleFinanciereNonResidenteEmum H00170Section                                                                          |
|----------------------------------------------------------------------------------------------------|
| ACTIF ET PASSIF, Clientèle financière non-résidente EMUM                                                                                                    |
| Ei-bttp://www.banque-france.fr/fr/supervi/supervi_banc/reporting/surfi/role/t-sce_HC_OperationsAvecClienteleNonResidenteGabarit_H00170Hypercube                                                                                |
| E-F H00170 (Hypercube)                                                                                                    |
| <b>E R</b> Monnaie (Dimension)                                                                                                    |
| <b>O</b> Euros                                                                                                    |
| <b>Devises</b>                                                                                                    |
| <b>E</b> Activité (Dimension)                                                                                                    |
| <b>O</b> France                                                                                                    |
| <b>E</b> -B Contrepartie (Dimension)                                                                                                    |
| O OPCVM monétaires<br>Clientèle financière hors OPCVM monétaires                                                                                                    |
| Organismes de compensation d'opérations interbancaires                                                                                                    |
| 6 Fonds communs de créances, fonds communs de titrisation, sociétés de titrisation                                                                                                    |
| <b>E</b> Périmètre (Dimension)                                                                                                    |
| <b>CD</b> Social                                                                                                    |
| <b>E</b> Résidence (Dimension)                                                                                                    |
| Non-résidents EMUM                                                                                                    |
| ⊟- ● Concours à la clientèle (net), Hors créances rattachées (net), Opérations avec la clientèle, y compris créances rattachées (net), CLIENTELE - ACTIF, Classe 2                                                             |
| E-++ http://www.banque-france.fr/fr/supervi/supervi_banc/reporting/surfi/role/t-sce_HC_OperationsAvecClienteleNonResidenteGabarit_H00025Hypercube                                                                              |
| E-M H00025 (Hypercube)                                                                                                    |
| Contrepartie (Dimension)                                                                                                    |
| Organismes de compensation d'opérations interbancaires                                                                                                    |
| Fonds communs de créances, fonds communs de titrisation, sociétés de titrisation                                                                                                    |
| ⊟-1 Affacturage, Concours à la clientèle (net), Hors créances rattachées (net), Opérations avec la clientèle, y compris créances rattachées (net), CLIENTELE - ACTIF, Classe 2                                                 |
| intertional and the effective of the end of the state of the end of the end of the end of the contribution of the CoperationsAvecClienteleNonResidenteGabarit H00025Hypercube                                                  |
| E-5 H00025 (Hypercube)                                                                                                    |
| 白- 1 Valeurs reçues en pension, Concours à la clientèle (net), Hors créances rattachées (net), Opérations avec la clientèle, y compris créances rattachées (net), CLIENTELE - ACTIF, Classe 2                                  |
| intertional and the effective of the end of the end of the end of the end of the end of the end of the end of the Coperations AvecClienteleNonResidenteGabarit_H00026Hypercube                                                 |
| E-M H00026 (Hypercube)                                                                                                    |
| Contrepartie (Dimension)                                                                                                    |
| Fonds communs de créances, fonds communs de titrisation, sociétés de titrisation                                                                                                    |
| 白- <mark>O</mark> Comptes ordinaires débiteurs sur la clientèle, Concours à la clientèle (net), Hors créances rattachées (net), Opérations avec la clientèle, y compris créances rattachées (net), CLIENTELE - ACTIF, Classe 2 |
| intertion.com/www.banque-france.fr/fr/supervi/supervi_banc/reporting/surfi/role/t-sce_HC_OperationsAvecClienteleNonResidenteGabarit_H00025Hypercube                                                                            |
| E-B H00025 (Hypercube)                                                                                                    |
| 白- ● Créances douteuses sur les opérations avec la clientèle (net), Concours à la clientèle (net), Hors créances rattachées (net), Opérations avec la clientèle, y compris créances rattachées (net), CLIENTELE - ACTIF, Clas  |
| in- http://www.banque-france.fr/fr/supervi/supervi banc/reporting/surfi/role/t-sce HC OperationsAvecClienteleNonResidenteGabarit H00025Hypercube                                                                               |
| H00025 (Hypercube)                                                                                                    |
| 白- <mark>O</mark> Prêts consortiaux, Crédits à la clientèle, Concours à la clientèle (net), Hors créances rattachées (net), Opérations avec la clientèle, y compris créances rattachées (net), CLIENTELE - ACTIF, Classe 2     |
| G-++ http://www.banque-france.fr/fr/supervi/supervi_banc/reporting/surfi/role/t-sce_HC_OperationsAvecClienteleNonResidenteGabarit_H00025Hypercube                                                                              |
| E-DI H00025 (Hypercube)                                                                                                    |
| i- O Comptes ordinaires créditeurs clientèle, Dettes à l'égard de la clientèle hors emprunts auprès de la clientèle financière et autres sommes dues, Dettes à l'égard de la clientèle hors dettes rattachées, Opérations ave  |
| d-+ http://www.banque-france.fr/fr/supervi/supervi_banc/reporting/surfi/role/t-sce_HC_OperationsAvecClienteleNonResidenteGabarit_H00030Hypercube                                                                               |
| E-M H00030 (Hypercube)                                                                                                    |
| Contrepartie (Dimension)<br>Organismes de compensation d'opérations interbancaires                                                                                                    |
| i - ● disponibles, Comptes d'affacturage, Dettes à l'égard de la clientèle hors emprunts auprès de la clientèle financière et autres sommes dues, Dettes à l'égard de la clientèle hors dettes rattachées, Opérations avec la  |
| in bittp://www.banque-france.fr/fr/supervi/supervi banc/reporting/surfi/role/t-sce HC OperationsAvecClienteleNonResidenteGabarit H00031Hypercube                                                                               |
| E-M H00031 (Hypercube)                                                                                                    |
| Contrepartie (Dimension)                                                                                                    |
| O OPCVM monétaires                                                                                                    |
| Organismes de compensation d'opérations interbancaires                                                                                                    |
| d- indisponibles, Comptes d'affacturage, Dettes à l'égard de la clientèle hors emprunts auprès de la clientèle financière et autres sommes dues, Dettes à l'égard de la clientèle hors dettes rattachées, Opérations avec la   |
| G-+ http://www.banque-france.fr/fr/supervi/supervi_banc/reporting/surfi/role/t-sce_HC_OperationsAvecClienteleNonResidenteGabarit_H00031Hypercube                                                                               |
| E-14 H00031 (Hypercube)                                                                                                    |
| 1 Valeurs données en pension, Dettes à l'égard de la clientèle hors emprunts auprès de la clientèle financière et autres sommes dues, Dettes à l'égard de la clientèle hors dettes rattachées, Opérations avec la clientèle,   |
| ⊟- ● Autres sommes dues, Dettes à l'égard de la clientèle hors dettes rattachées, Opérations avec la clientèle, y compris dettes rattachées, CLIENTELE - PASSIF, Classe 2                                                      |
| (at a bittp://www.banque-france.fr/fr/supervi/supervi_banc/reporting/surfi/role/t-sce_HC_OperationsAvecClienteleNonResidenteGabarit_H00030Hypercube                                                                            |
| H00030 (Hypercube)                                                                                                    |

<span id="page-25-0"></span>**Figure 13 : liens dimensionnels d'inclusion et d'exclusion dans une section (base set) d'un tableau SURFI (XWand)**

- *Note :La [Figure 13](#page-25-0) montre un autre cas dans lequel les bases de liens de présentation et de définition ont des structures différentes :*
	- *la base de liens de présentation définit le montage hiérarchique des concepts ;*
	- *la base de liens de définition définit les associations entre les items primaires et les combinaisons dimensionnelles associées.*

-

<sup>22</sup> Les liens d'exclusion sont masqués.

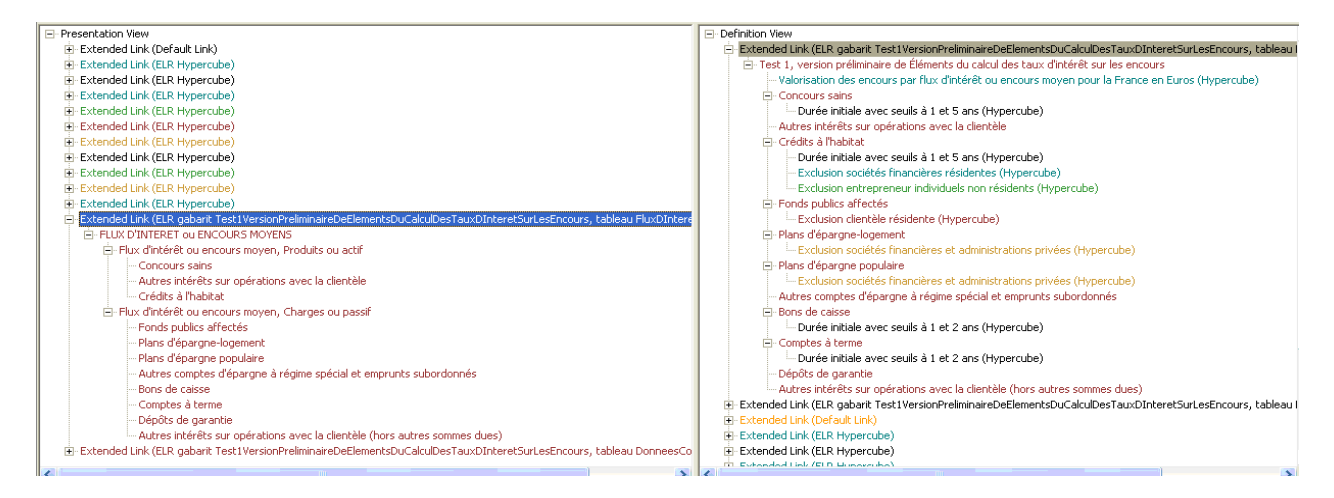

<span id="page-26-1"></span>**Figure 14 : liens dimensionnels pour un gabarit SURFI (Taxonomy Designer)**

## <span id="page-26-0"></span>9. Instances squelettes

Les instances squelettes, livrées avec la taxonomie, sont des instances qui contiennent l'ensemble des faits monétaires, valués à 0, correspondants à une taxonomie.

Tous les indicateurs de remise sont présents et valués à 'OUI' (gabarit remis).

Il existe deux types d'instances :

- les instances dont le nom commence par t- sont des instances correspondant à une taxonomie de gabarit ;
- les instances dont le nom commence par e- sont des instances correspondant à une combinaison de taxonomies de gabarits, qui peuvent être utilisées pour les contrôles inter-gabarits.

Une valeur est donnée pour chaque dimension typée :

- $-$  CodeGuichet = 12345
- $-$  CodePays = FR
- $-$  CodePaysNationalite = FR
- $-$  Denomination Filiale  $=$  Lotus
- $-$  NumeroDeListe = 00001
- $-$  CodeDevise = EUR

Pour des raisons de commodité :

- chaque instance squelette liée à un gabarit référence le schéma point d'entrée de la taxonomie de gabarit correspondant ;
- chaque instance squelette liée à une combinaison de gabarits référence un schéma qui importe l'ensemble des schémas points d'entrée des taxonomies et le schéma correspondant à la base de liens des contrôles inter-gabarits.

*Note :Attention, les instances de remise doivent référencer la taxonomie globale* g-SURFI-AAAA-MM-JJ.xsd.

# <span id="page-27-0"></span>10. Changements

Version 1.08 : aucun changement fonctionnel. Suppression de la liste des points d'entrée qui est documentée dans la note technique liée à la taxonomie.

## **Index**

<span id="page-28-0"></span>*C*

**contrôle assertion** · 16 **calcul** · 15 **DIA** · 19 **OWC** · 19 **PIA** · 18 **SCC** · 21

## *D*

**dimension** · 8, 14 **dimension fermée** · 9 **dimension ouverte** · 9 DTS · 5

## *G*

gabarit · 13

*H*

**hypercube** · 14

*I*

indicateur de remise · 6, 7, 8, 13 item primaire · 10, 15

#### *L*

**libellé** · 10, 15

#### *N*

nomenclature · 5, 7, 8, 9, 11, 15, 16, 17, 18, 19, 20, 21

#### *P*

**présentation** · 11, 14

#### *S*

SURFI $\cdot$  4, 5

## *U*

 $URI \cdot 4, 6$ 

## **Table des illustrations**

<span id="page-28-1"></span>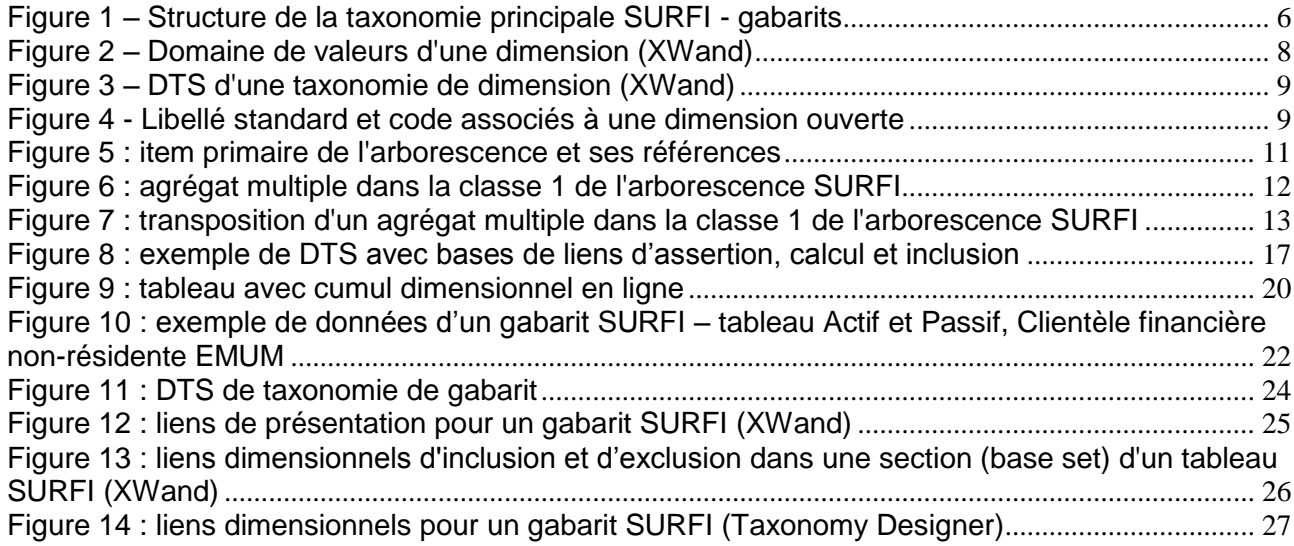